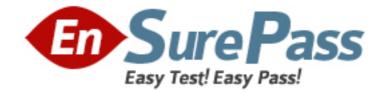

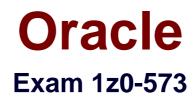

# **PeopleSoft Payables 9.1 Essentials**

Version: 6.0

[Total Questions: 72]

www.ensurepass.com

## **Question No : 1**

The setup required to pay an unmatched voucher is done at which level?

- **A.** Payables Option level
- **B.** Payables Definition Level
- **C.** Procurement Control level
- D. User Preferences level
- E. Voucher Origin level

### **Answer: B**

Reference:

http://docs.oracle.com/cd/E39583\_01/fscm92pbr0/eng/fscm/fapy/concept\_Understandingth eMatchingProcess-9f7080.html

## **Question No : 2**

After the regular voucher was matched, approved, posted, and paid, the AP Manager realized that there was an issue with chartfields during voucher distribution. Which voucher type should the AP Manager use to adjust the chartfields?

- A. Reversal voucher
- B. Adjustment voucher
- C. Journal voucher
- D. Regular voucher
- E. Claim voucher

Answer: D

## **Question No: 3**

Which three statements are truewithregard to the Accounts Payable and General Ledger interface?

**A.** APayablebusiness unit can be tagged to multiple General Ledger business units but not vice versa.

**B.** General Ledger business units define most of the accounting processing for their associated Payables business units.

**C.** Payables journal templates for ACCRUALS and PAYMENTS are tagged at the General Ledger business unit definition level.

**D.** The base currency for a Payablesbusiness unit is defined by the General Ledger business unit with which it is associated.

**E.** Tagging a VAT-enabled General Ledger business unit to a Payables business unit makes the Payables business unit VAT applicable.

# Answer: B,C,D

Reference:

http://docs.oracle.com/cd/E39583\_01/fscm92pbr0/eng/fscm/fapy/concept\_UnderstandingP eopleSoftPayablesBusinessUnits-9f7344.html

# **Question No:4**

The automated "Duplicate Invoice Checking" feature in Payables can be enabled to check against \_\_\_\_\_.

- A. Invoice Number
- **B.** Gross Amount
- C. Invoice Date
- **D.** Vendor Number
- E. Business Unit
- **F.** Item Category
- **G.** Ship To Location
- H. Unit Of Measure

Answer: A

# **Question No: 5**

A company has an agreement with its vendor not to pay the disputed items. In order to debit the liability accounts for the unpaid portion of these vouchers, the company decides to close the vouchers. Before proceeding, the company should ensure that the vouchers are

www.ensurepass.com

- A. Posted
- **B.** Not fully paid
- C. Approved
- D. Fully Matched
- E. Not selected for payments

# Answer: C

# **Question No: 6**

Which two voucher types are posted but not paid?

- A. Regular voucher
- **B.** Prepaid voucher
- C. Claim voucher
- **D.** Adjustment vouchers
- E. Journal voucher

# Answer: A,D

# **Question No:7**

Which of the following should Withholding reports include?

- A. By voucher, by period, business units, and specified vendor
- B. By voucher, by period, and vendors
- C. By voucher, by period, and business units
- **D.** By vendors only

# Answer: C

# **Question No:8**

What are three different ways to deactivate a vendor?

**A.** On the Identifying Information page in the Vendor Information component, set the vendor status to Inactive.

#### Dumps with VCE and PDF (+Free VCE Software)

- **B.** When you add a vendor, set the vendor's persistence to One-time.
- **C.** Change the effective date for the vendor.
- **D.** Change the vendor pay cycle dates.
- E. Run the Inactivate Vendors process.

Answer: A,B,D

## **Question No : 9**

Identify the two voucher types to which a Prepaid voucher can be applied.

- A. Regular voucher
- B. Adjustment voucher
- C. Journal voucher
- D. Template voucher
- E. Claims voucher

# Answer: B,D

## **Question No: 10**

Consider a completely unpaid regular voucher that is posted, the accounting entries of which are posted to general ledger. These journals are in valid status but not yet posted to ledger. The AP user decided to close the voucher, navigated to the voucher close page, and marked this voucher for closure. What would be the next appropriate action to close the voucher completely and to maintain the account balances in sync?

**A.** Create reversal journal entries in general ledger in order to balance the original journal entries created

**B.** Run voucher posting and then the journal generator to push the closure entries to general ledger

**C.** Run journal generation directly. Marking the voucher for closure will generate closure entries automatically.

**D.** No further action is necessary. Marking the voucher for closure will automatically generate reversal entries at both the voucher accounting level and the journal level.

## Answer: D

# **Question No : 11**

PeopleSoft Payables enables you to use alternate bankaccounts to replace the original bank accounts defined for a pay cycle according to bank replacement rules. All are bank replacement options except \_\_\_\_\_.

**A.** Replace All Bank Accounts: Replace the original bank accounts for all payments in a pay cycle with multiple alternate bank accounts.

**B.** Replace Bank with Another Bank: Replace a particular original bank account or payment method with an alternate bank account or payment method.

**C.** Replace by Currency: Assign an alternate bank account, payment method, and currency to all payments scheduled to be made with a particular original currency.

**D.** Replace by Individual Payment Limit: Assign an alternate bank account to any individual payment that exceeds a monetary amount limit that is predefined for the original bank account.

**E.** Replace by Bank Maximum Limit:Assign an alternate bank account to any payments that remain after the monetary total of accumulated payments from a single bank account exceeds a defined monetary limit for that bank account.

## Answer: D

Reference:

http://docs.oracle.com/cd/E13228\_01/fscm9pbr0/eng/psbooks/fapy/htm/fapy10.htm

## **Question No : 12**

Besides PeopleSoft Payables, which two modules are required for payment netting?

- A. PeopleSoftCash Management
- B. PeopleSoft Billing
- C. PeopleSoft Receivables
- D. PeopleSoft General Ledger
- E. PeopleSoft Order Management

Answer: B,E

#### Question No : 13

#### Dumps with VCE and PDF (+Free VCE Software)

Which three reports are useful for verifying the Accounts Payables setup?

- A. Business Unit List
- B. Payables Open Liability Report
- C. Business Unit Options
- D. Control Group Register
- E. List of Voucher Origin

# Answer: A,C,D

# **Question No: 14**

Which four items are default attributes for duplicated invoices?

- A. Business Unit
- B. Vendor ID
- **C.** Invoice Number
- **D.** Invoice Date
- E. SetID
- F. Vendor Address Sequence
- G. PO Requestor

Answer: A,C,D,G

## **Question No: 15**

Which three Document Association groups are delivered by PeopleSoft?

A. Voucher-PO (VP)
B. Voucher-Receiver (VR)
C. Voucher-PO-Receiver (VPR)
D. PO-Receiver (PR)
E. Req-PO-Voucher (RPV)

Answer: A,C,D

**Question No : 16**